Автор: 24.02.18 17:39 -

/

]

<u>1.1</u>, A.Stahl, 21:38, 24/02/2018 [ ответить ] [ смотреть все ] [ к модератору ] +11  $\pm$  / –

Сначала они все говорят что указание типа слишком муторно для программиста и прячут ти[пы,](/openforum/vsluhforumID3/113643.html#1) а [потом в](/~A.Stahl)озвращаются к нор[мальной т](/cgi-bin/openforum/vsluhboard.cgi?az=post&om=113643&forum=vsluhforumID3&omm=1)ип[изации и назы](/openforum/vsluhforumID3/113643.html#1)ва[ют это шагом вп](/cgi-bin/openforum/vsluhboard.cgi?az=to_moderator&forum=vsluhforumID3&om=113643&omm=1)ерёд. [Я](#) даже знаю что происходит. Знаю по какой причине вызвращают нормальный подх[од](#) к типам. Просто за это время на Дарте было написано чуть больше пары тысяч строк кода и стало ясно что без явно указанных типов количество глупых ошибок и опечаток растёт в неприличных масштабах.

Часть нити удалена модератор

```
4.12 , pavlinux , 21:59, 24/02/2018 [ ответить ] [ смотреть все ]    [ к модератору ] –5
\pm / \pm / \pm / \pm / \pm / \pm / \pm / \pm / \pm / \pm / \pm / \pm / \pm / \pm / \pm / \pm / \pm / \pm / \pm / \pm / \pm / \pm / \pm / \pm / \pm / \pm / \pm / \pm / \pm / \pm / \pm / \pm–
 Сходил, а там тоже ты. Сказал: "- Занято."   
2.5, Онаним, 21:45, 24/02/2018 [^] [ ответить ] [ смотреть все ] [ показать ветку ] [ к
модератору
] 
–2
\pm–
Во-первых выведение типа - это не просто возврат к статической типизации, а то ж... 
весь текст скрыт
\lceilпоказать
\overline{\phantom{a}}показать ветку
3.17} , and the set of the set of the set of the set of the set of the set of the set of the set of the set of the set of the set of the set of the set of the set of the set of the set of the set of the set of the s
Аноним</mark> , 22:09, 22:09, 22:09, 22:09, 22:09, 22:09, 22:09, 22:09, 22:09, 22:09, 22:09, 22:09, 22:09, 22:09, 22:0
\frac{1}{\sqrt{2}}ответить до полно полно полно полно полно полно полно полно полно полно полно полно полно полно полно полно по<br>В дости с полно полно полно полно полно полно полно полно полно полно полно полно полно полно полно полно полн
смотреть все \overline{a}и и подератору и совмество на совмество на совмество на совмество на совмество на совмество на совмество на со
\pm / \pm / \pm / \pm / \pm / \pm / \pm / \pm / \pm / \pm / \pm / \pm / \pm / \pm / \pm / \pm / \pm / \pm / \pm / \pm / \pm / \pm / \pm / \pm / \pm / \pm / \pm / \pm / \pm / \pm / \pm / \pm–
Прототипная парадиг на протрам и протания также известная как косклылинг | пвелосип...
             4.27 , Аноним , 22:31, 24/02/2018 [ ^ ] [
ответить до полно полно полно полно полно полно полно полно полно полно полно полно полно полно полно полно по<br>В дости с полно полно полно полно полно полно полно полно полно полно полно полно полно полно полно полно полн
смотреть все \overline{a} [[] \overline{b} [] \overline{c} [[] \overline{c} [[] \overline{c} [[] \overline{c} [[] \overline{c} [[] \overline{c} [[] \overline{c} [[] \overline{c} [[] \overline{c} [[] \overline{c} [[] \overline{c} [[] \overline{c} [[] \overline{c} [[] \overline{c} [[] и и подератору и начала по стала по стала по стала по стала по стала по стала по стала по стала по стала по ст
```

```
24.02.18 17:39 -
```
## $\pm$  /  $\pm$  /  $\pm$ –

Автор Автор Автор Автор Автор Автор Автор Автор Автор Автор Автор Автор Автор Автор Автор Автор Автор Автор Ав<br>Автор Автор Автор Автор Автор Автор Автор Автор Автор Автор Автор Автор Автор Автор Автор Автор Автор Автор Ав

Очевидно же что прототипам нужны шаблоны.

```
3.35, Erion</u>, 23:44, 24/02/2018 [<sup>^</sup>] [ ответить ] [ смотреть все ] [ к модератору ] \pm / - В
Dart никогда не было прототипной парадигмы 
2.26, Аноним, 22:26, 24/02/2018 [^{\wedge}] [ ответить ] [ смотреть все ] [ показать ветку ] [ к
модератору
]  
\pm/
–
Все гораздо проще с некоторого времени Google начал становиться синонимом выраж...
весь текст скрыт
\lceilпоказать
\overline{\phantom{a}}показать ветку
]
3.49 , 
аноним , 02:04, 25/02/2018 года и совмещения , 02:04, 25/02/2018 года и совмещения , 02:04, 25/02/2018 года и
\frac{1}{\sqrt{2}}ответить до полно полно полно полно полно полно полно полно полно полно полно полно полно полно полно полно по<br>В дости с полно полно полно полно полно полно полно полно полно полно полно полно полно полно полно полно полн
смотреть все \overline{a}и и подератору и поставление и поставление и поставление и поставление и поставление и поставление и поставлен
\pm / \pm / \pm / \pm / \pm / \pm / \pm / \pm / \pm / \pm / \pm / \pm / \pm / \pm / \pm / \pm / \pm / \pm / \pm / \pm / \pm / \pm / \pm / \pm / \pm / \pm / \pm / \pm / \pm / \pm / \pm / \pm–
MS с виндофоном не давсы я екбезсиданнов ... [ показать ]
               <u>4.55</u> , Витрован и Синоним , 04:34, 25/02/2018 [ \triangle ] [
ответить до полно полно полно полно полно полно полно полно полно полно полно полно полно полно полно полно по<br>В дости с полно полно полно полно полно полно полно полно полно полно полно полно полно полно полно полно полн
смотреть все \overline{a} [[] \overline{b} [] \overline{c} [[] \overline{c} [[] \overline{c} [[] \overline{c} [[] \overline{c} [[] \overline{c} [[] \overline{c} [[] \overline{c} [[] \overline{c} [[] \overline{c} [[] \overline{c} [[] \overline{c} [[] \overline{c} [[] \overline{c} [[] и и подератору и поставление и поставление и поставление и поставление и поставление и поставление и поставлен
\pm / \pm / \pm / \pm / \pm / \pm / \pm / \pm / \pm / \pm / \pm / \pm / \pm / \pm / \pm / \pm / \pm / \pm / \pm / \pm / \pm / \pm / \pm / \pm / \pm / \pm / \pm / \pm / \pm / \pm / \pm / \pm–
 Самсунг, хуавей перегонят, без шансов.
```

```
2.29, Crazy Alex, 22:48, 24/02/2018 [^{\wedge}] [ ответить ] [ смотреть все ] [ показать ветку ] [
к модератору
]  
+1
\pm/
```
Вообще-то на том же JS без явных типов были написаны тонны кода.

Но сложность веб-софта всё растёт, без типов - уже никуда. Судя по всему, они в первую версию их запихнуть не рискнули, так как побоялись недовольстве веберов. А теперь, когда типизация уже стала общим местом и тянуть дальше уже некуда - таки сделали.

```
<u>2.46, Аноним</u>, 01:56, 25/02/2018 [\triangle] [ ответить ] [ смотреть все ] [ показать ветку ]
                                                                                             Kмодератору
\frac{+}{\sqrt{2}}потом они офигевают от количества багов в проектах сложнее hello world и прих...
весь текст скрыт
ſ
показать
Ħ
показать ветку
1
3.51Anonymoustus
\LambdaОТВЕТИТЬ
смотреть все
к модератору
Ŧ
```
Наиболее удачным решением проблемы я считаю автоматический отстрел гов... программиста сра

1.3, Онаним, 21:41, 24/02/2018 [ ответить ] [ смотреть все ] [ к модератору ] +6 +/-Вот ведь им неймётся... Когда анонсировали первый Дарт идея казалась отличной заменить JS чем-то более адекватным, встроив это в браузер. Но в браузер так и не встроили, появился TypeScript и другие интересные транспайлеры (например Elm и ClojureScript), появился wasm, а они опять изобретают велосипед. Чем он будет лучше того же TypeScript из новости не очевидною

```
2.4,
```
 $^{\prime}$  ] [ pavlinux, 21:43, 24/02/2018 [

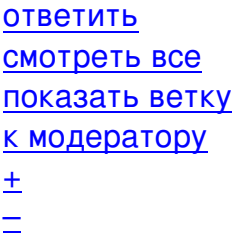

Автор:

```
2.8, Ан, 21:50, 24/02/2018 \lceil \frac{A}{B} \rceil [ ответить ] [ смотреть все ] [ показать ветку ] [ к
модератору
]  
–5
\pm/
–
Почему JS неадекватен Этот штамп тянется за ним и тянется Но в чем его неадекв... 
весь текст скрыт
[
показать
] [
показать ветку
]
3.9} , and the set of the set of the set of the set of the set of the set of the set of the set of the set of the set of the set of the set of the set of the set of the set of the set of the set of the set of the se
Аноним</mark> , 21:52, 24:52, 24:52, 24:52, 24:52, 24:52, 24:52, 24:52, 24:52, 24:52, 24:52, 24:52, 24:52, 24:52, 24:5
\frac{1}{\sqrt{2}}ответить до полно полно полно полно полно полно полно полно полно полно полно полно полно полно полно полно по<br>В дости с полно полно полно полно полно полно полно полно полно полно полно полно полно полно полно полно полн
смотреть все \overline{a} [[] \overline{b} [] \overline{c} [[] \overline{c} [[] \overline{c} [[] \overline{c} [[] \overline{c} [[] \overline{c} [[] \overline{c} [[] \overline{c} [[] \overline{c} [[] \overline{c} [[] \overline{c} [[] \overline{c} [[] \overline{c} [[] \overline{c} [[] и и подератору и совмество на совмество на совмество на совмество на совмество на совмество на совмество на со
\pm / \pm / \pm / \pm / \pm / \pm / \pm / \pm / \pm / \pm / \pm / \pm / \pm / \pm / \pm / \pm / \pm / \pm / \pm / \pm / \pm / \pm / \pm / \pm / \pm / \pm / \pm / \pm / \pm / \pm / \pm / \pm–
 npm leftpad, null/undefined, 0.1 + 0.2 = 3.000000000000004 
              4.11 , Аноним , 21:58, 24/02/2018 [ ^ ] [
ответить до полно полно полно полно полно полно полно полно полно полно полно полно полно полно полно полно по<br>В дости с полно полно полно полно полно полно полно полно полно полно полно полно полно полно полно полно полн
смотреть все \overline{a}и и подератору и совмество в собстановки и совмественности и совмество и совмество на совмество и совмество и
\pm / \pm / \pm / \pm / \pm / \pm / \pm / \pm / \pm / \pm / \pm / \pm / \pm / \pm / \pm / \pm / \pm / \pm / \pm / \pm / \pm / \pm / \pm / \pm / \pm / \pm / \pm / \pm / \pm / \pm / \pm / \pm–
Смешит некомпетентность реждепс©ры 0 2 0 3000000000000000004 Clous eds 8 т® user ...
              \frac{5.14}{ }, \frac{5.14}{ }, \frac{5.14}{ }ответить до полно полно полно полно полно полно полно полно полно полно полно полно полно полно полно полно по<br>В дости с полно полно полно полно полно полно полно полно полно полно полно полно полно полно полно полно полн
смотреть все \overline{a}и и подератору и начала по стала по стала по стала по стала по стала по стала по стала по стала по стала по ст
\pm / \pm / \pm / \pm / \pm / \pm / \pm / \pm / \pm / \pm / \pm / \pm / \pm / \pm / \pm / \pm / \pm / \pm / \pm / \pm / \pm / \pm / \pm / \pm / \pm / \pm / \pm / \pm / \pm / \pm / \pm / \pm–
Дописывать лишние нувась межстис урато по IEEE code finit fld 0 1 fld 0x 2 fadd.].
              6.39, Власт Аноним , 01:22, 25/02/2018 [ \uparrow ] [
ответить до полно полно полно полно полно полно полно полно полно полно полно полно полно полно полно полно по<br>В дости с полно полно полно полно полно полно полно полно полно полно полно полно полно полно полно полно полн
смотреть все \overline{a}и и подератору и начала по стала по стала по стала по стала по стала по стала по стала по стала по стала по ст
```

```
24.02.18 17:39 -
```

```
\pmCODE cat float c gorseftobat excracropularinclude stdio h int main void показать ]
5.43, Аноним, 01:39, 25/02/2018 [^] [ ответить ] [ смотреть все ] [ к модератору ] +1
\frac{1}{\sqrt{2}}прогресс такой прогресс - X is 1 rdiv 10 2 rdiv 10, format X is ...
CODE
весь текст скрыт
ſ
показать
1
4.13
AH
, 21:59, 24/02/2018 [
٨
\overline{\mathbf{I}}ОТВЕТИТЬ
Ħ
смотреть все
1
  \overline{1}к модератору
1
-5\frac{1}{\sqrt{2}}npm leftpad не относится к стандарту языка Только typeof null object ...
весь текст скрыт
ſ
показать
1
5.20Аноним
\boldsymbol{\Lambda}ОТВЕТИТЬ
смотреть все
к модератору
\pmВсё становится популяре естекво сюрвитствие строгой типизации позволяеть стрелять...
                         6.22,
                                                         pavlinux, 22:13, 24/02/2018 [
                                                                                            ^{\prime} ] [
```
ОТВЕТИТЬ

Автор Автор Автор Автор Автор Автор Автор Автор Автор Автор Автор Автор Автор Автор Автор Автор Автор Автор Ав<br>Автор Автор Автор Автор Автор Автор Автор Автор Автор Автор Автор Автор Автор Автор Автор Автор Автор Автор Ав 24.02.18 17:39 смотреть все  $\overline{a}$ и и подератору и начала по стала по стала по стала по стала по стала по стала по стала по стала по стала по ст  $\pm$  /  $\pm$  /  $\pm$ – [Стухель, не п](/cgi-bin/openforum/vsluhboard.cgi?az=to_moderator&forum=vsluhforumID3&om=113643&omm=22)озорься весь текст скрыт [ показать ] [5](#).28, Ан, 22:40, 24/02/2018 [^] [ ответить ] [ смотреть все ] [ к модератору ]  $+/-3a$ что минусы Лучше бы конкретику написали что не устроило Не фо[рум, а поз](/cgi-bin/openforum/vsluhboard.cgi?az=show_thread&om=113643&forum=vsluhforumID3&omm=22)орищ... весь текст скрыт  $\lceil$ [пока](/openforum/vsluhforumID3/113643.html#28)з[ать](/~%E1%CE) ]  $6.45$ аноним , 01:50, 25/02/2018 года и совмещения , 01:50, 25/02/2018 года и совмещения , 01:50, 25/02/2018 года и  $\frac{1}{\sqrt{2}}$ [отве](/openforum/vsluhforumID3/113643.html#45)тить до полно полно полно полно полно полно полно полно полно полно полно полно полно полно полно полно по<br>В дости с полно полно полно полно полно полно полно полно полно полно полно полно полно полно полно полно полн [смотрет](/~%E1%CE%CF%CE%C9%CD)ь все  $\overline{a}$ и и подератору и поставление и поставление и поставление и поставление и поставление и поставление и поставлен  $\pm$  /  $\pm$  /  $\pm$ –

[Стахель с пав](/cgi-bin/openforum/vsluhboard.cgi?az=to_moderator&forum=vsluhforumID3&om=113643&omm=45)лином вовекон в С саксардала станется и ручками минусовать, а вот павли...

<u>[5](#).32</u>, Crazy Alex, 22:55, 24/02/2018 [<sup>^</sup>] [ ответить ] [ смотреть все ] [ к модератору ]  $\pm$  / – На пхп в своё время ругались не меньше. Но, в отличие от, в своё в[ремя плюн](/cgi-bin/openforum/vsluhboard.cgi?az=show_thread&om=113643&forum=vsluhforumID3&omm=45)ул и много [чего](/openforum/vsluhforumID3/113643.html#32) п[очинил, сло](/~Crazy%20Alex)мав совместимость. [Т](#13)о, [что я сей](/cgi-bin/openforum/vsluhboard.cgi?az=post&om=113643&forum=vsluhforumID3&omm=32)ча[с у коллег на](/openforum/vsluhforumID3/113643.html#32) PHP [вижу, больше](/cgi-bin/openforum/vsluhboard.cgi?az=to_moderator&forum=vsluhforumID3&om=113643&omm=32) [вс](#)его напоминает Java, пожалуй - суровое ООП "по всем канонам". IMHO, даже слишк[ом](#) суровое, но это уже мои предубеждения :-)

А в JS с совместимостью косяков носятся как дурень с писаной торбой, даже со всеми вашими транспайлерами.

6.56 , Вилим , 04:37, 25/02/2018 [  $\triangle$  ] [ ответить до полно полно полно полно полно полно полно полно полно полно полно полно полно полно полно полно по<br>В дости с полно полно полно полно полно полно полно полно полно полно полно полно полно полно полно полно полн смотреть все  $\overline{a}$ и и подератору и поставление и поставление и поставление и поставление и поставление и поставление и поставлен  $\pm$  /  $\pm$  /  $\pm$ [Делать Java у](/cgi-bin/openforum/vsluhboard.cgi?az=to_moderator&forum=vsluhforumID3&om=113643&omm=56) из PHP весвут е астис быть PS ни разу не помазано PhB кавалной... **[4](#).68**, Аноним, 08:53, 25/02/2018 [^] [ ответить ] [ смотреть все ] [ к модератору ]  $\pm$  /  $\pm$ Чувак видимо не знает что десятичные дроби нельзя представить [точно в дв](/cgi-bin/openforum/vsluhboard.cgi?az=show_thread&om=113643&forum=vsluhforumID3&omm=56)оичном п...

–

[

весь текст скрыт

[пока](/openforum/vsluhforumID3/113643.html#68)з[ать](/~%E1%CE%CF%CE%C9%CD)

 $6/12$ 

24.02.18 17:39 -

Автор:

```
]
   3.30
  , 
   Crazy Alex
  , 22:50, 24/02/2018 [
   \boldsymbol{\Lambda}] [
  ответить
\overline{\phantom{a}}смотреть все
\overline{ } \overline{ } \overline{к модератору
 ]  
    \pm/
    –
```
[Ну](#) вот типизация (точнее, её отсутствие), собственно. Из совсем извращённого, что сразу вспомнилось - совершенно безумные области видимости переменных ещё.

[Хо](#)тя да, подтянули его здорово, тут не поспоришь.

**4.69** , Аноним , 08:56, 25/02/2018 [  $\Delta$  ] [

```
ответить до полно полно полно полно полно полно полно полно полно полно полно полно полно полно полно полно по<br>В дости с полно полно полно полно полно полно полно полно полно полно полно полно полно полно полно полно полн
смотреть все \overline{a} [[] \overline{b} [] \overline{c} [[] \overline{c} [[] \overline{c} [[] \overline{c} [[] \overline{c} [[] \overline{c} [[] \overline{c} [[] \overline{c} [[] \overline{c} [[] \overline{c} [[] \overline{c} [[] \overline{c} [[] \overline{c} [[] \overline{c} [[] и и подератору и поставление и поставление и поставление и поставление и поставление и поставление и поставлен
\pm / \pm / \pm / \pm / \pm / \pm / \pm / \pm / \pm / \pm / \pm / \pm / \pm / \pm / \pm / \pm / \pm / \pm / \pm / \pm / \pm / \pm / \pm / \pm / \pm / \pm / \pm / \pm / \pm / \pm / \pm / \pm–
```
 [TypeScript. А](/cgi-bin/openforum/vsluhboard.cgi?az=to_moderator&forum=vsluhforumID3&om=113643&omm=69) еще в нем есть private и protected у классов в отличии от js

```
3.47, Аноним, 01:59, 25/02/2018 [\triangle] [ ответить ] [ смотреть все ] [ к модератору ] \pm/На нем невозможно сделать сколь-нибудь крупный долговременный проект без кучи
ба... 
весь текст скрыт
[
показать
]
4.52angra , 02:30, 25/02/2018 [20:30, 25/02/2018 ] [20:30, 25/02/2018 ] [20:30, 25/02/2018 ] [20:30, 25/02/2018 ] 
\frac{1}{\sqrt{2}}ответить до полно полно полно полно полно полно полно полно полно полно полно полно полно полно полно полно по<br>В дости с полно полно полно полно полно полно полно полно полно полно полно полно полно полно полно полно полн
смотреть все \overline{a} [[] \overline{b} [] \overline{c} [[] \overline{c} [[] \overline{c} [[] \overline{c} [[] \overline{c} [[] \overline{c} [[] \overline{c} [[] \overline{c} [[] \overline{c} [[] \overline{c} [[] \overline{c} [[] \overline{c} [[] \overline{c} [[] \overline{c} [[] ка и поставка и поставка и поставка и поставка и поставка и поставка и поставка и поста
\pm / \pm / \pm / \pm / \pm / \pm / \pm / \pm / \pm / \pm / \pm / \pm / \pm / \pm / \pm / \pm / \pm / \pm / \pm / \pm / \pm / \pm / \pm / \pm / \pm / \pm / \pm / \pm / \pm / \pm / \pm / \pm–
```
24.02.18 17:39 -

Автор:

> В результате один только гайд безопасного кодинга на JS от гугли занимает добрых страницы т

Ты наверное не в курсе, но в языке С как и в јѕ слабая типизация, толку от которой практически ни Ну и мануал к С на пару страниц говорит лишь о фиговом качестве мануала. В своё время K&R нака

```
4.54, Аноним, 04:17, 25/02/2018 [\triangle] [ ответить ] [ смотреть все ] [ к модератору ] \pm/Это те сишники из 5-б, которые ни о SEI CERT C ни о MISRA не слышали, ведь хелов... 
весь текст скрыт
[
показать
]
4.60
, 
Аноним
, 05:42, 25/02/2018 [
\boldsymbol{\Lambda}] [
ответить
\overline{\phantom{a}}смотреть все
\mathbf{1} [
к модератору
]  
 \pm/
 –
Да дално В крупных проэктах и без этого ошибок хватает А что до сишников пус... 
весь текст скрыт
\lceilпоказать
]
3.59
, 
Kroz
, 04:47, 25/02/2018 [
\boldsymbol{\Lambda}] [
ответить
\prodсмотреть все
\overline{ } \overline{ }к модератору
]  
\pm
```
/

– > Почему JS неадекватен?

[1.](#) Реализация ООП в JS - это полный трындец. Говорить что она (реализация) хоть сколько-нибудь вменяемая может только тот, кто кроме JS больше ничего не видел. 2. Strict Mode должен быть включен по дефолту. А так об этой фиче узнают только после тысяч строк г\*\*\*\*кода.

Хотябы эти две эти вещи поправить, и им уже можно будет им пользоваться.

**4.67** , An , 07:59, 25/02/2018 [  $\land$  ] [

ответить до полно полно полно полно полно полно полно полно полно полно полно полно полно полно полно полно по<br>В дости с полно полно полно полно полно полно полно полно полно полно полно полно полно полно полно полно полн смотреть все  $\overline{a}$  [[]  $\overline{b}$  []  $\overline{c}$  [[]  $\overline{c}$  [[]  $\overline{c}$  [[]  $\overline{c}$  [[]  $\overline{c}$  [[]  $\overline{c}$  [[]  $\overline{c}$  [[]  $\overline{c}$  [[]  $\overline{c}$  [[]  $\overline{c}$  [[]  $\overline{c}$  [[]  $\overline{c}$  [[]  $\overline{c}$  [[]  $\overline{c}$  [[] и и подератору и поставление и поставление и поставление и поставление и поставление и поставление и поставлен  $\pm$  /  $\pm$  /  $\pm$ – [>> Почему JS](/cgi-bin/openforum/vsluhboard.cgi?az=to_moderator&forum=vsluhforumID3&om=113643&omm=67) неадекватен? [>](#) 1. Реализация ООП в JS - это полный трындец. Говорить что она [>](#) (реализация) хоть сколько-нибудь вменяемая может только тот, кто кроме JS больше > ничего не видел. > 2. Strict Mode должен быть включен по дефолту. А так об этой

> фиче узнают только после тысяч строк г\*\*\*\*кода.

> Хотябы эти две эти вещи поправить, и им уже можно будет им

> пользоваться.

1. Она просто другая и менее строгая, чем классическая реализация классов из других языков. Пос

2. es6 модули парсятся по умолчанию в строгом режиме. Поэтому считайте что пофикшено.

2.53, KonstantinВ, 02:47, 25/02/2018 [^] [ ответить ] [ смотреть все ] [ показать ветку ] [ к модератору ]  $\pm$ [/](/cgi-bin/openforum/vsluhboard.cgi?az=to_moderator&forum=vsluhforumID3&om=113643&omm=53) – [Са](#)мое забавное тут то, что второй Dart намного больше похож на Typescript. 1.15, Аноним, 22:06, 24/02/2018 [ ответить ] [ смотреть все ] [ к модератору ]  $-4$  +/

[–](#) Как человек, который зарабатывает тем, что пишет код на дарте, скажу, что язык с... ве[сь те](/openforum/vsluhforumID3/113643.html#15)к[ст скрыт](/~%E1%CE%CF%CE%C9%CD)

```
Автор: 
24.02.18 17:39 -
```

```
[
показать
]
2.41онаним , 01:36, 25/02/2018 года и советственность и советственность и советственность и советственность и сове<br>Онаним , 01:36, 25/02/2018 года и советственность и советственность и советственность и советственность и сове
\frac{1}{\sqrt{2}}ответить до полно полно полно полно полно полно полно полно полно полно полно полно полно полно полно полно по<br>В дости с полно полно полно полно полно полно полно полно полно полно полно полно полно полно полно полно полн
смотреть все доставляет на полности в собственности и полности в собственности и полности и полности и полност
показать ветку до поставка в общественность и поставка в общественность и поставка в общественность и поставка
и и подератору и поставление и поставление и поставление и поставление и поставление и поставление и поставлен
\pm / \pm / \pm / \pm / \pm / \pm / \pm / \pm / \pm / \pm / \pm / \pm / \pm / \pm / \pm / \pm / \pm / \pm / \pm / \pm / \pm / \pm / \pm / \pm / \pm / \pm / \pm / \pm / \pm / \pm / \pm / \pm–
опускаю, что не плох, но было бы интересно узнать чем он лучше других языков, за что можно ег
 nc, 22:53, 24/02/2018 [ ответить ] [ смотреть все ] [ к модератору ] +1 \pm/ \pm Все
правильно, строгая статическая типизация лучше чем нестрогая динамическая. А если
кому надо динамику то можно придумать специальный тип "any" или "variant". 
С распространением WebAssembly внедрение новых языков будет проще, так что
жабоскрипту придется потесниться. 
 1.33, Аноним, 23:30, 24/02/2018 [ ответить ] [ смотреть все ] [ к модератору ] +3 \pm /
–
Гoвно какое-то. Остаюсь на Питоне. 
1.36Анонимответитьсмотреть всек модератору–</u>
```
[По](#)игрались и хватит, копрорация добра снова знает как лучше Белкам колесе остаё... весь текст скрыт

[ п[оказа](/openforum/vsluhforumID3/113643.html#36)т[ь](/~%E1%CE%CF%CE%C9%CD)

]

[\[](#)

 $\frac{3.48}{2.5}$  $\frac{3.48}{2.5}$  $\frac{3.48}{2.5}$ Аноним , 02:02, 25/02/2018 [  $\frac{1}{\sqrt{2}}$ [отве](/openforum/vsluhforumID3/113643.html#48)тить до полно полно полно полно полно полно полно полно полно полно полно полно полно полно полно полно по<br>В дости с полно полно полно полно полно полно полно полно полно полно полно полно полно полно полно полно полн [смотрет](/~%E1%CE%CF%CE%C9%CD)ь все  $\overline{a}$ и и подератору и поставление и поставление и поставление и поставление и поставление и поставление и поставлен  $\pm$  /  $\pm$  /  $\pm$ – [Тогда уж сраз](/cgi-bin/openforum/vsluhboard.cgi?az=to_moderator&forum=vsluhforumID3&om=113643&omm=48)у webassemus lyekbroбыры плоди ть языковый фашизм показать ]

1.37,Аноним, 00:22, 25/02/2018 [ ответить ] [ смотреть все ] [ к модератору ]  $-1 \pm \ell$ 

– Отказать Сейчас 2018г и, активно развивающийся TS, покрывает [98 потре](/cgi-bin/openforum/vsluhboard.cgi?az=show_thread&om=113643&forum=vsluhforumID3&omm=48)бностей... в[есь т](/openforum/vsluhforumID3/113643.html#37)е[кст скры](/~%E1%CE%CF%CE%C9%CD)т

 $10/12$ 

```
Автор Автор Автор Автор Автор Автор Автор Автор Автор Автор Автор Автор Автор Автор Автор Автор Автор Автор Ав<br>Автор Автор Автор Автор Автор Автор Автор Автор Автор Автор Автор Автор Автор Автор Автор Автор Автор Автор Ав
24.02.18 17:39 - 
показать
]
1.38
, 
Аноним
, 01:07, 25/02/2018 [
ответить
\overline{\phantom{a}}смотреть все
\overline{ } \overline{ } \overline{к модератору
\bf{l}\pm/
–
Не нужно. Есть же haxe уже. 
  1.44, Дуплик, 01:48, 25/02/2018 [ ответить ] [ смотреть все ] [ к модератору ] -2 + 1–
Выглядит интересно. Надеюсь, убьёт QML и прочие Qt-поделки. 
                             0, 25/02/2018 [ \sim [
ответить до полно полно полно полно полно полно полно полно полно полно полно полно полно полно полно полно по<br>В дости с полно полно полно полно полно полно полно полно полно полно полно полно полно полно полно полно полн
смотреть все доставляет на полности в собственности и полности в собственности и полности и полности и полност
показать ветку до поставка в общественность и поставка в общественность и поставка в общественность и поставка
и и подератору и поставление и поставление и поставление и поставление и поставление и поставление и поставлен
\pm / \pm / \pm / \pm / \pm / \pm / \pm / \pm / \pm / \pm / \pm / \pm / \pm / \pm / \pm / \pm / \pm / \pm / \pm / \pm / \pm / \pm / \pm / \pm / \pm / \pm / \pm / \pm / \pm / \pm / \pm / \pm–
 Что курят эти люди? 
   1.50 , Anonymoustus , 02:16, 25/02/2018 [ ответить ] [ смотреть все ]    [ к модератору ]  
\pm/
–
> Разработчики видят Dart 2 в качестве языка для Web и мобильных систем,
оптимизированного для разработки компонентов, выполняемых на стороне клиента.
Совсем уже оборзели. 
#НЕНАВИСТЬ!
```
ответить до полно полно полно полно полно полно полно полно полно полно полно полно полно полно полно полно по<br>В дости с полно полно полно полно полно полно полно полно полно полно полно полно полно полно полно полно полн

2.57, Аноним , 04:38, 25/02/2018 [ ^ ] [

24.02.18 17:39 -

Автор Автор Автор Автор Автор Автор Автор Автор Автор Автор Автор Автор Автор Автор Автор Автор Автор Автор Ав<br>Автор Автор Автор Автор Автор Автор Автор Автор Автор Автор Автор Автор Автор Автор Автор Автор Автор Автор Ав

смотреть все доставляет на полности в собственности и полности в собственности и полности и полности и полност показать ветку до поставка в общественность и поставка в общественность и поставка в общественность и поставка и и подератору и поставление и поставление и поставление и поставление и поставление и поставление и поставлен  $\pm$  /  $\pm$  /  $\pm$  $\frac{+}{-}$ 

**3.65** , **Anonymoustus** , 07:35, 25/02/2018  $\begin{bmatrix} 0 \\ 1 \end{bmatrix}$ 

[о](#)тветить до полно полно полно полно полно полно полно полно полно полно полно полно полно полно полно полно по<br>В дости с полно полно полно полно полно полно полно полно полно полно полно полно полно полно полно полно полн смотреть все  $\overline{a}$  [[]  $\overline{b}$  []  $\overline{c}$  [[]  $\overline{c}$  [[]  $\overline{c}$  [[]  $\overline{c}$  [[]  $\overline{c}$  [[]  $\overline{c}$  [[]  $\overline{c}$  [[]  $\overline{c}$  [[]  $\overline{c}$  [[]  $\overline{c}$  [[]  $\overline{c}$  [[]  $\overline{c}$  [[]  $\overline{c}$  [[]  $\overline{c}$  [[] и и подератору и поставление и поставление и поставление и поставление и поставление и поставление и поставлен  $\pm$  /  $\pm$  /  $\pm$ –  [Они в престу](/cgi-bin/openforum/vsluhboard.cgi?az=to_moderator&forum=vsluhforumID3&om=113643&omm=65)пном сгойворе со Штеудом.

1.62, $|OKer, 07:02, 25/02/2018$  [ ответить ] [ смотреть все ] [ к модератору ]  $\pm/$   $\pm$  Что бы они не придумали там себе, а выиграет от этого, ИМХО, только js.

П[отом](/openforum/vsluhforumID3/113643.html#62)у [что js-](/~jOKer)ники тянут под себя [все что го](/cgi-bin/openforum/vsluhboard.cgi?az=post&om=113643&forum=vsluhforumID3&omm=62)д[но \(и даже все](/openforum/vsluhforumID3/113643.html#62) чт[о не совсем год](/cgi-bin/openforum/vsluhboard.cgi?az=to_moderator&forum=vsluhforumID3&om=113643&omm=62)н[о,](#) [но](#) что бы было). Вон у питона слямзили генераторы и, держу пари, в самом обозримом будущем утянут со-программы (ели это уже не произошло), а чем дарт лучше питона, в этом отношении? Тем что у него версия "2" теперь?

 1.64 , Anonymoustus , 07:34, 25/02/2018 [ ответить ] [ смотреть все ] [ к модератору ]  $\pm$ / – [Я](#) [заме](/openforum/vsluhforumID3/113643.html#64)т[ил, что на Опен](/~Anonymoustus)нете все срaчи с те[чением вр](/cgi-bin/openforum/vsluhboard.cgi?az=post&om=113643&forum=vsluhforumID3&omm=64)ем[ени усыхают и](/openforum/vsluhforumID3/113643.html#64) оск[удевают ком...](/cgi-bin/openforum/vsluhboard.cgi?az=to_moderator&forum=vsluhforumID3&om=113643&omm=64) весь текст скрыт  $\lceil$ показать ]

**[Read mor](/cgi-bin/openforum/vsluhboard.cgi?az=show_thread&om=113643&forum=vsluhforumID3&omm=64)e** http://www.opennet.ru/opennews/art.shtml?num=48139